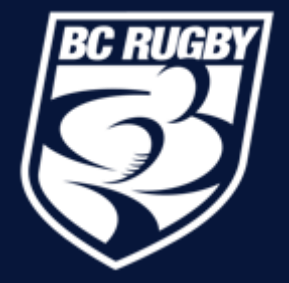

## Attendance Tracking: Coaches and Administrators Guide using Sportlomo User Account

# Overview of process

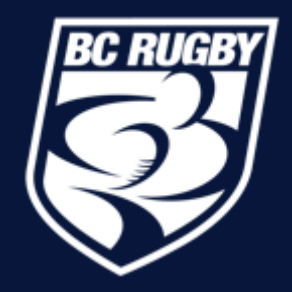

- Team Sheet Panels Sportlomo software program that tracks attendance and traces participants
- Team Roster the specific Team name and the roster of that team
- Panel how you divvy up your Team into smaller training groups for each training session
- Daily Attestation The form each participant must complete prior to attending the in-person training session
- Participant includes everyone who is attending the in-person training session (players, coaches, managers, athletic therapists)

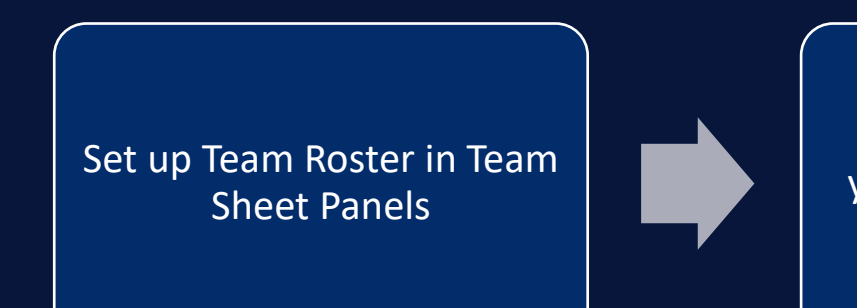

Create your "Panels" for your team, also known as your training groups

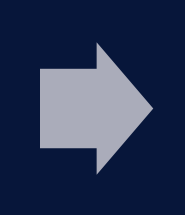

Track attendance and Daily Attestation of your participants

### **Check attendance in Sportlomo account**

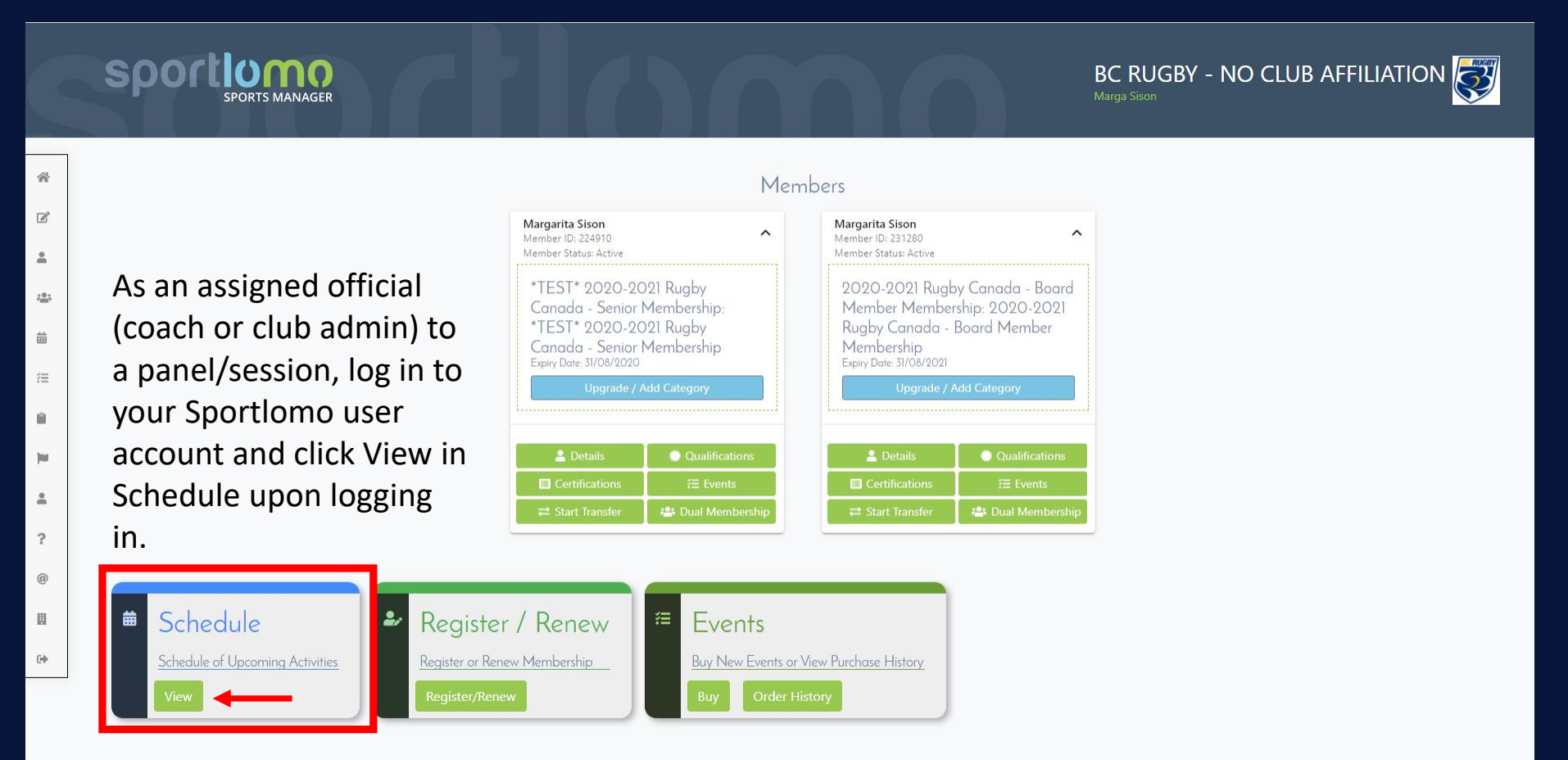

BC RUG

### **Check attendance in Sportlomo account**

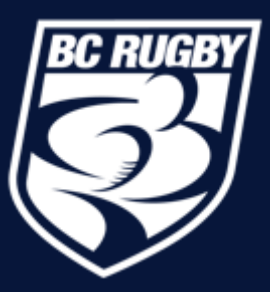

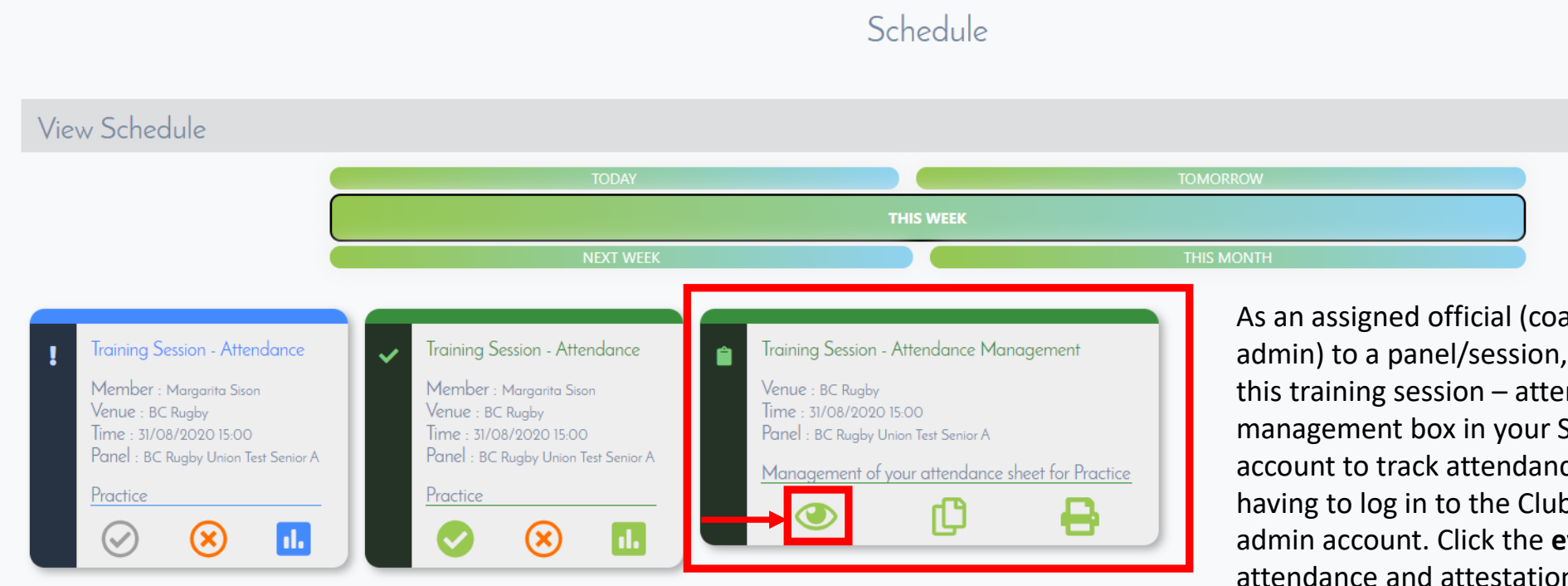

As an assigned official (coach or club admin) to a panel/session, you will see this training session – attendance management box in your Sportlomo account to track attendance without having to log in to the Club's Sportlomo admin account. Click the **eye** to view attendance and attestation completion.  $\leftarrow$  Back

### **Check attendance in Sportlomo account**

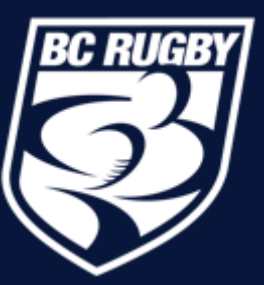

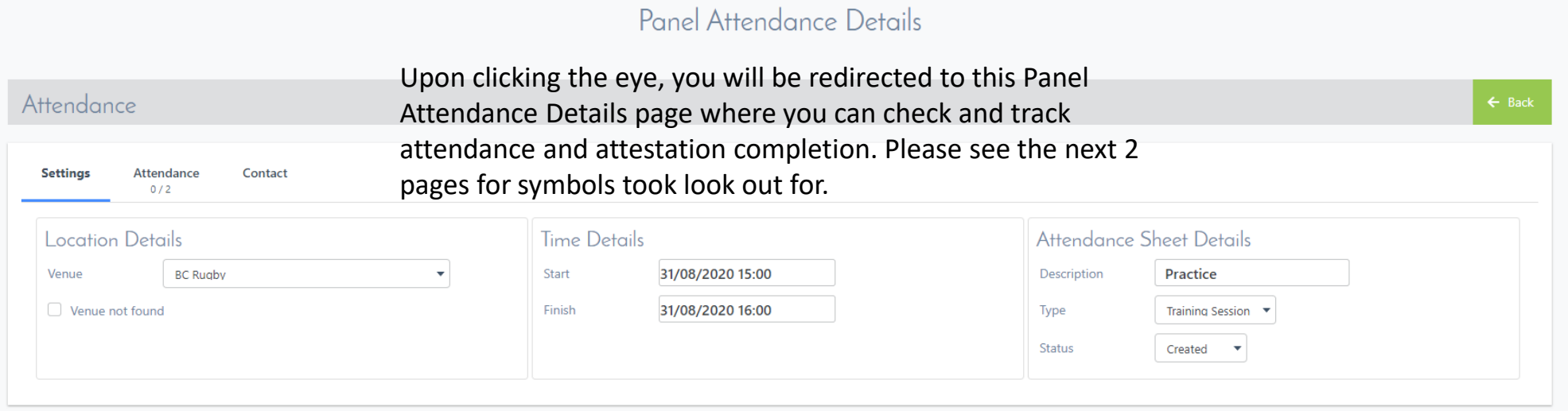

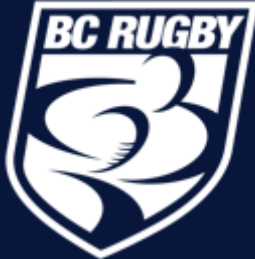

#### **Attendance training groups symbols and actions**

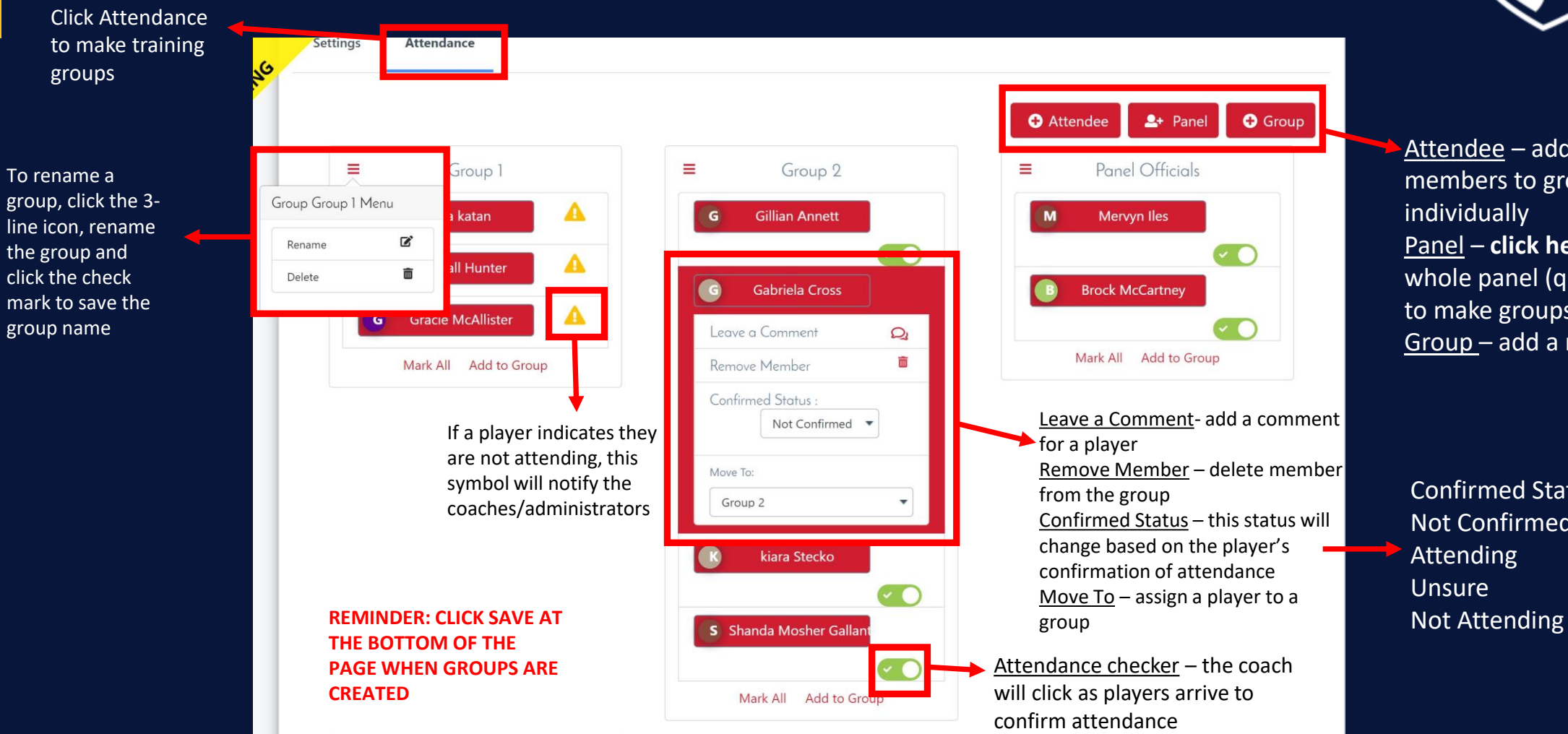

Attendee – add panel members to groups individually Panel – **click here** to add the whole panel (quickest way to make groups) Group – add a new group

Confirmed Status Options: Not Confirmed Attending

## **Additional Symbols on the Attendance Training Groups**

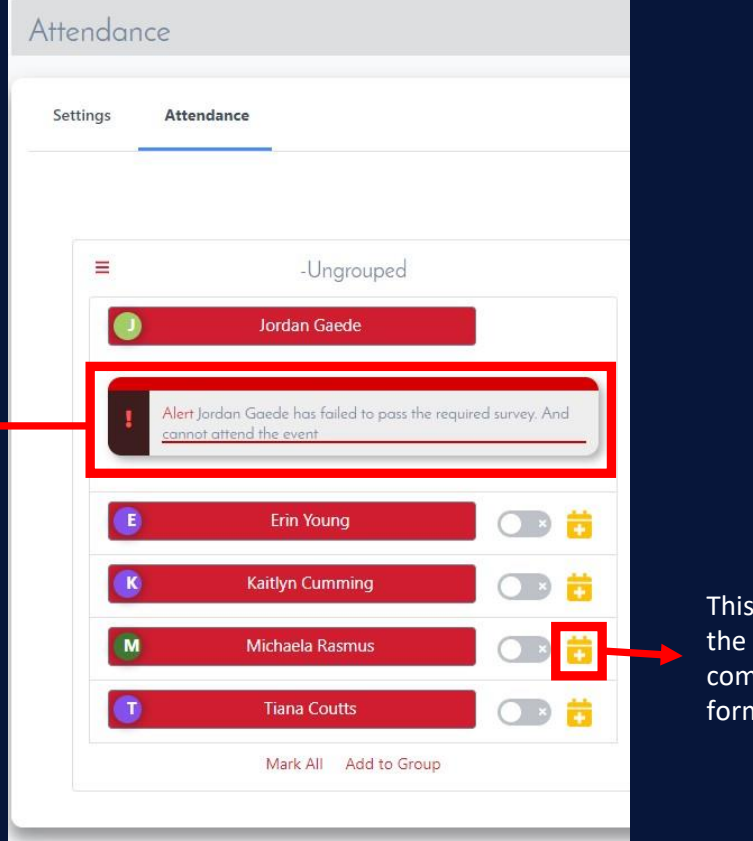

This alerts coaches that a player has completed the attestation form but has failed and cannot attend a

session

This symbol indicates that the player has not yet completed the attestation form

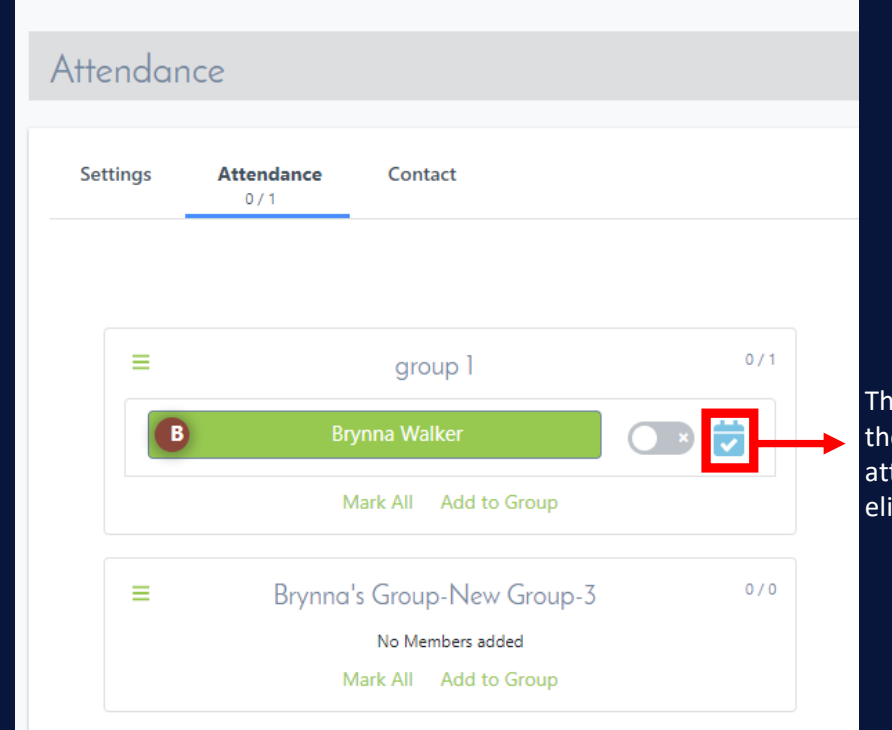

This symbol indicates that the player has passed the attestation form and is eligible to attend a session

**BC RUGB** 

### **Email the training group**

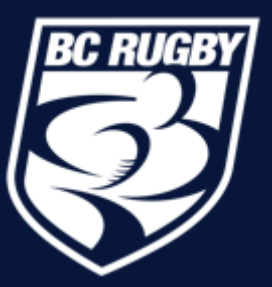

Click this box to send the email to everyone in the training group without having to type in their emails individually

Type in individual email addresses if needed. Separate the email addresses by a comma

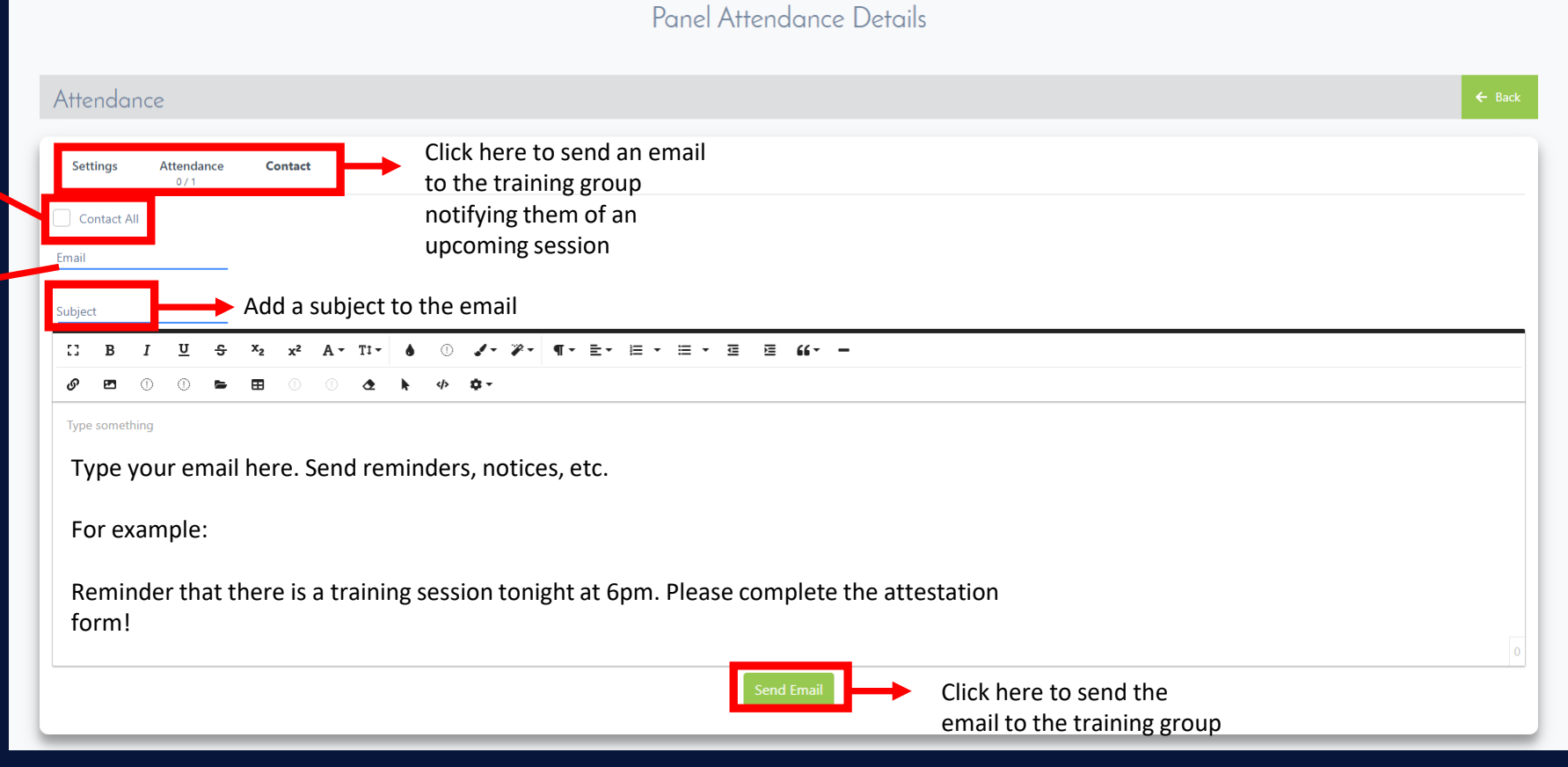

# **Attendance Sheet PDF**

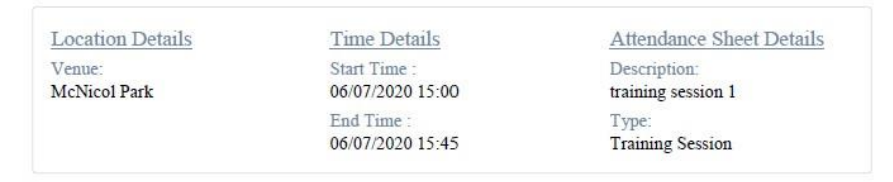

#### Group 1

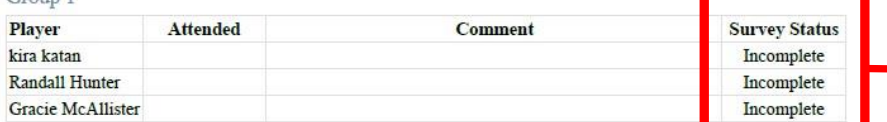

#### Group 2

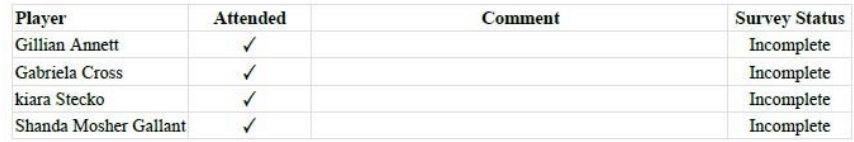

#### Panel Officials

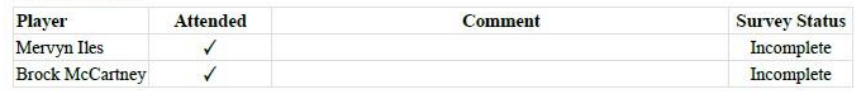

#### Group 3

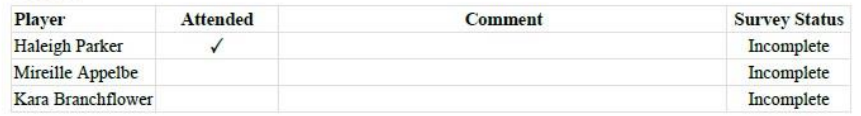

This status tells coaches if the player has completed the Daily Attestation Form. The status will change based on the player's responses

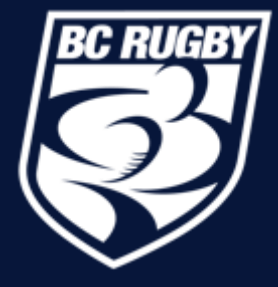